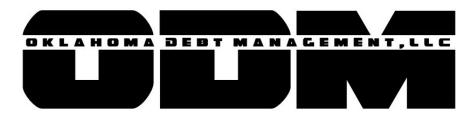

## **NEW DEBTOR SUBMISSION:**

## Referring Client/Company:\_\_\_\_\_

| Name                             |          | DOB:              | SSN:            |             |
|----------------------------------|----------|-------------------|-----------------|-------------|
| Last, First Middle               |          | -                 |                 |             |
| Primary Address:                 |          |                   |                 |             |
| Secondary Address:               |          |                   |                 |             |
| Mobile Phone:                    | Home Pho | ne: Emai          | 11:             | _           |
| Employer:                        |          |                   | Employer<br>( ) | Phone:<br>- |
| Work Address:                    |          |                   |                 |             |
| Spouse's Name                    |          |                   |                 |             |
| Last, First Middle               |          | -                 |                 |             |
| Type of Debt:                    |          | Principal (\$):   |                 |             |
| 🛛 Consumer/Individual 🗆 Business |          | Length of Delinqu | uency:          | _           |

(Since Zero Balance)

**Contracted Interest** Rate:

□ I am □ am not agreeable to take accept less than full satisfaction of this debt.

I certify that the information provided is correct to the best of my knowledge and that the above referenced debt is valid as of this date\_\_\_\_/\_\_\_. I am authorizing Oklahoma Debt Management to begin immediate collection efforts against the above referenced debtor.

Signed:\_\_\_\_\_ Printed Name:\_\_\_\_\_